## SAP ABAP table /IBS/CRB\_KLS\_P {RBD: Obsolete RBD Class}

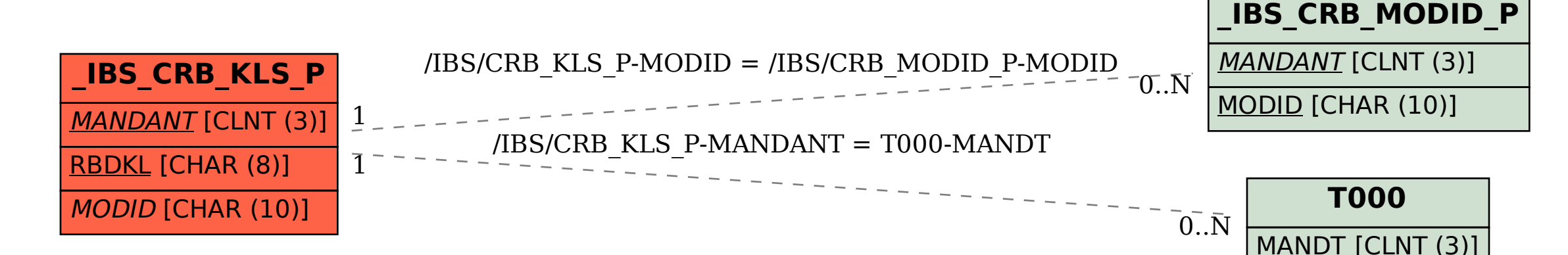